## **SetReceiveState**

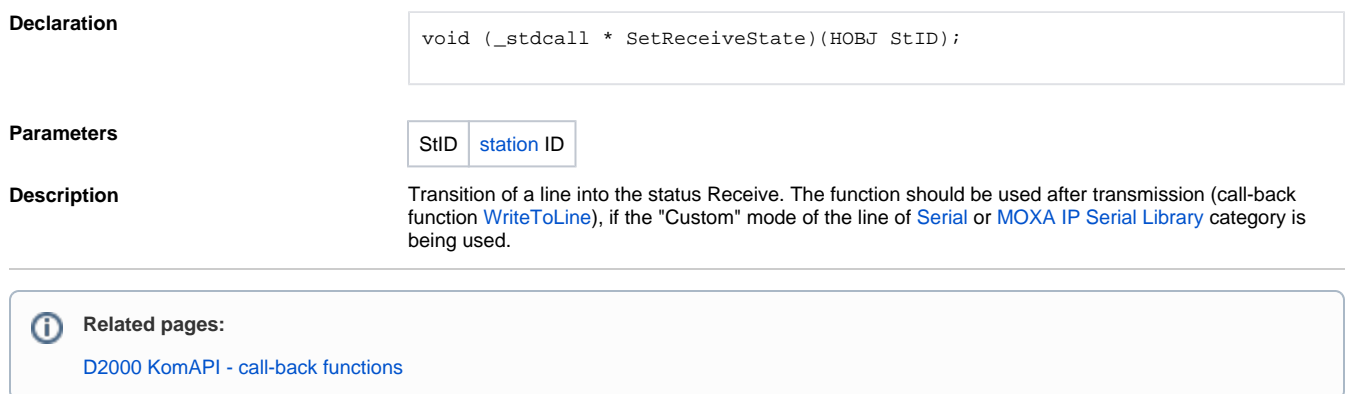